# Lec 25: Fuzzing

#### **CSED415: Computer Security** Spring 2024

**Seulbae Kim**

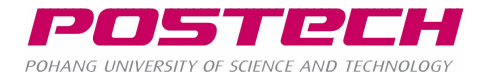

### Administrivia

- All labs completed
	- Grace period for Lab 5 ends on May 26
- Final exam will be on June 4
	- Note: June 6 is a national holiday

### Administrivia

- Project presentations next week
	- 15 min presentation + 5 min Q&A = 20 min per team
		- Three teams will present on Tue, May 28
		- The other three teams will present on Thu, May 30
	- Presentation order will be decided on Thu, May 23
	- Presentation should include a demonstration (live or recorded)
	- All teams MUST submit their slides, code, and report by May 27

# Program Analysis for Bug Finding

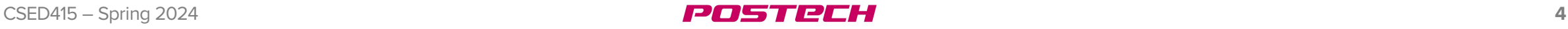

### Motivation

- Many bugs exist
	- Some bugs are vulnerabilities that can be exploited by attackers to compromise the system

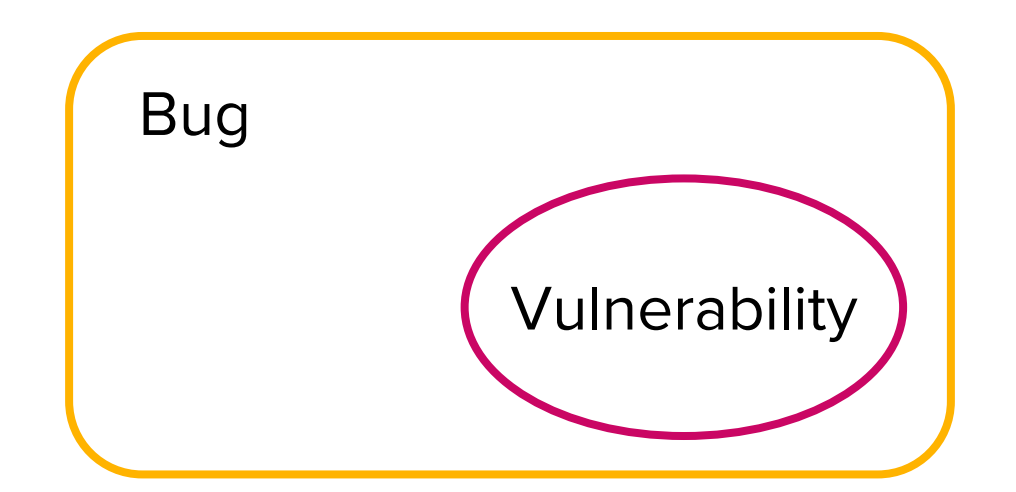

If we eliminate bugs, we can prevent attacks

## Motivation

- CVE (Common Vulnerability Enumeration)
	- List of publicly disclosed security flaws
	- Increasing every year

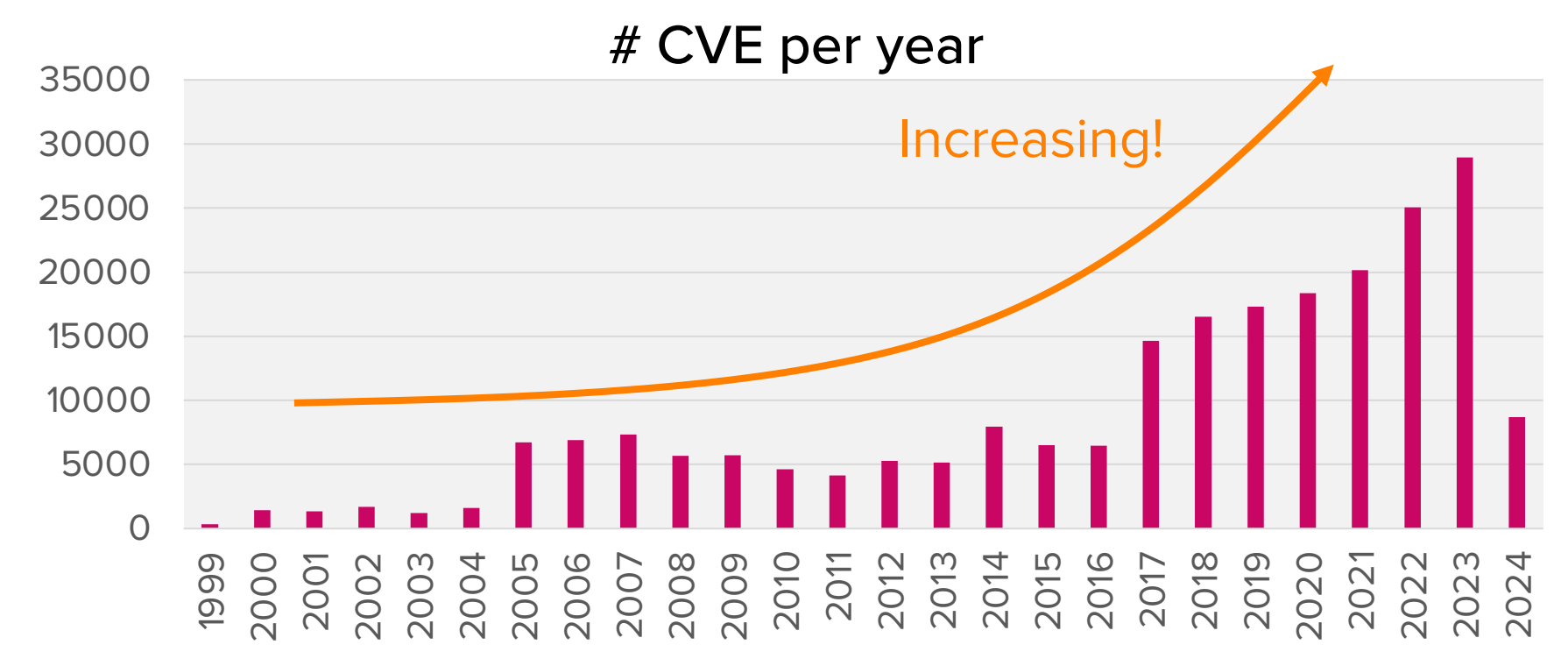

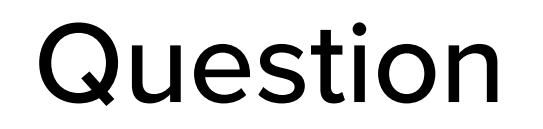

• Can we build a system that automatically finds bugs?

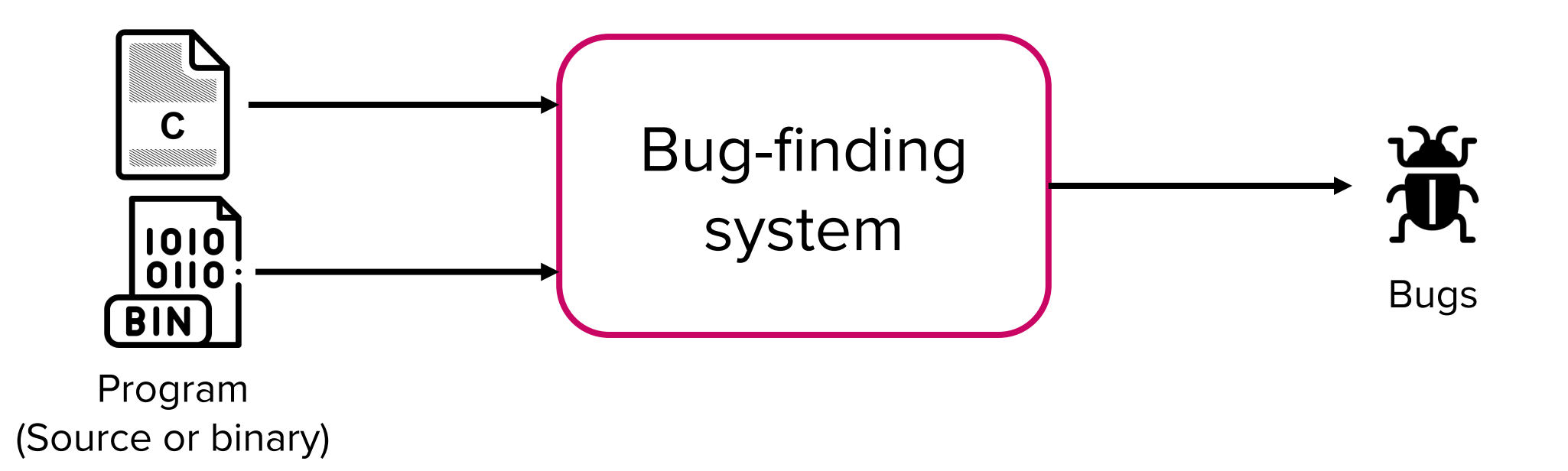

20511281

### Informal proof

- Define a function is buggy
	- Input: A program
	- Output: True if the program has at least one bug, false if not

#### **def** is\_buggy(prog): # test the prog and return true or false

### Informal proof

• Write a program buggy\_prog

# buggy\_prog.py **if** \_\_name\_\_ == "\_\_main\_\_": **if** is\_buggy("buggy\_prog.py"): **return else**: corrupt\_memory() launch\_root\_shell()

Self-contradictory! (similar to the case of anti-virus)

### Back to the question..

- Can we build a system that automatically finds bugs?
	- We have just proved that building a perfect bug-finding system is impossible!
- We take various best-effort approaches for partial bug identification
	- Bounded model checking
	- Static analysis
	- Dynamic analysis
	- …

### Definition of "partial"

#### • Soundness vs Completeness

- An algorithm is sound if every result it produces is in fact true
	- If the algorithm says that X is a bug, then X is indeed a bug
	- Guarantees that there is no false positive (misclassifying a non-bug as bug)

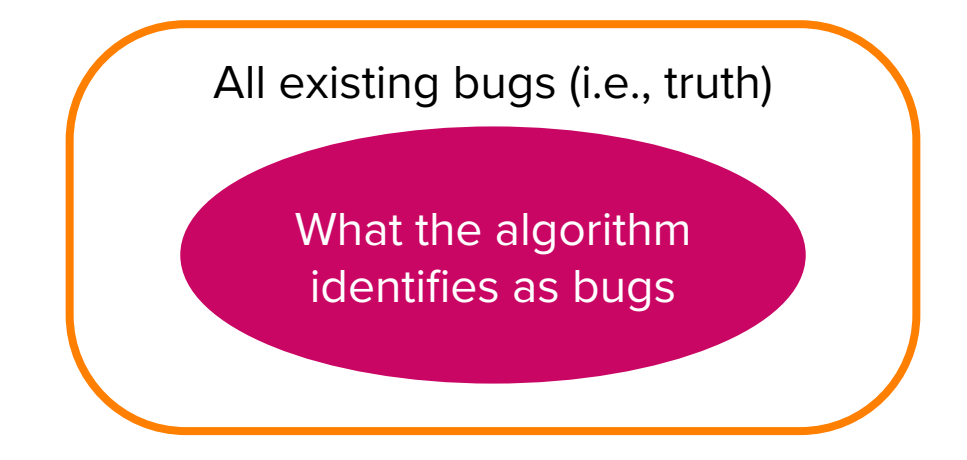

### Definition of "partial"

#### • Soundness vs Completeness

- An algorithm is complete if it can derive all truths
	- If X is a bug, then the algorithm says X is a bug
	- Guarantees that there is no false negative (missing a bug)

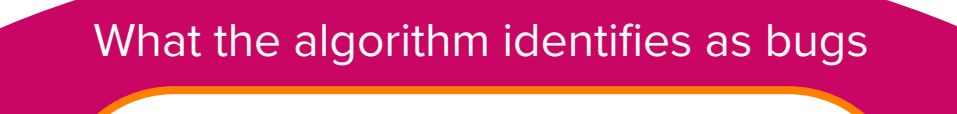

All existing bugs (i.e., truth)

### Perfect analysis

- Soundness vs Completeness
	- Perfect algorithm is sound and complete
		- Very challenging to achieve in practice

All existing bugs (i.e., truth)  $=$ What the algorithm identifies as bugs

### Metrics to evaluate a bug finding algorithm

• Precision, recall, and accuracy

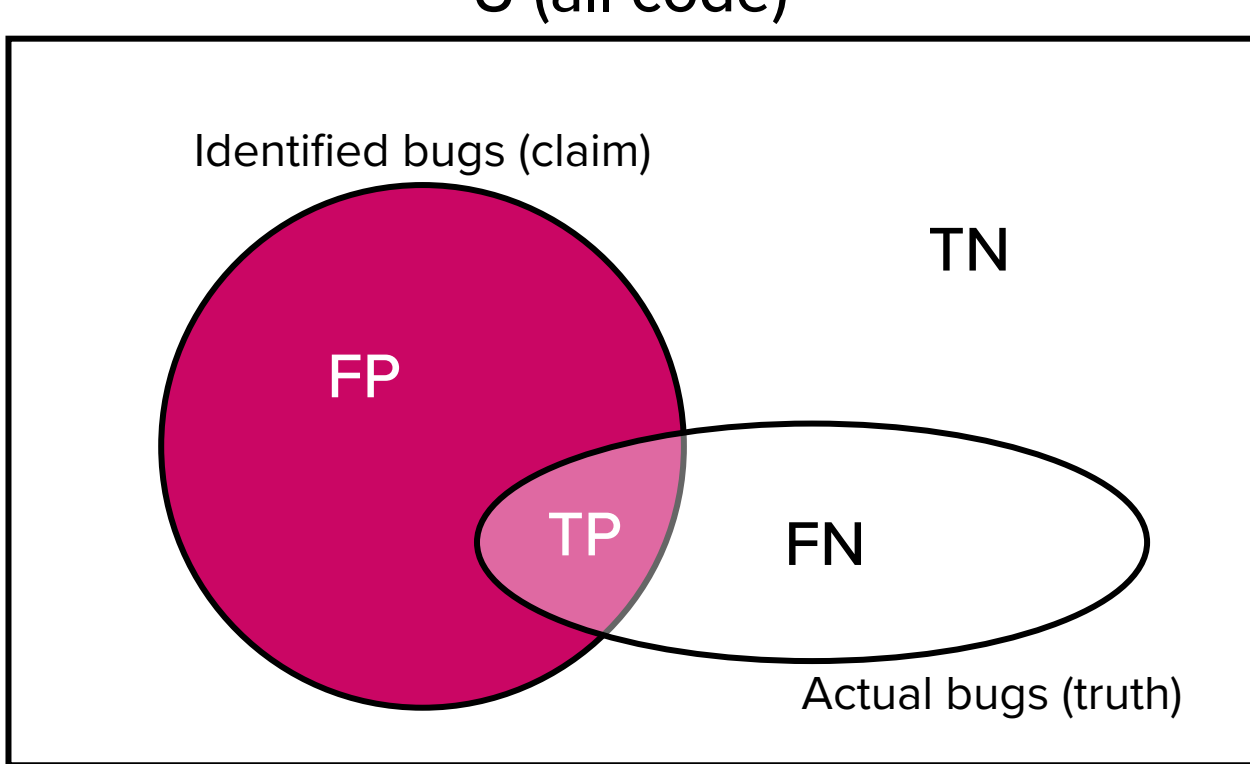

U (all code)

- Precision: Quality of identification  $= TP / (TP + FP)$
- Recall: Quantity of identification  $= TP / (FN + TP)$
- Accuracy  $=$  (TP + TN) / U

### Static vs Dynamic analysis

- Static analysis:
	- Analysis that is performed without executing a program
	- Examples:
		- Decompilation
		- Pointer analysis
		- Symbolic execution (Next topic)
- Dynamic analysis:
	- Analysis that is performed during program execution
	- Examples:
		- Fuzzing (Today's topic)
		- Concolic execution

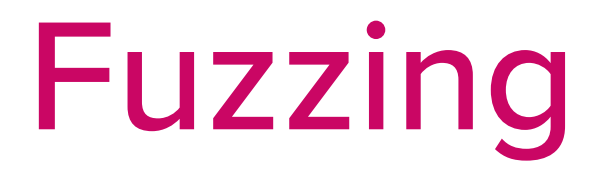

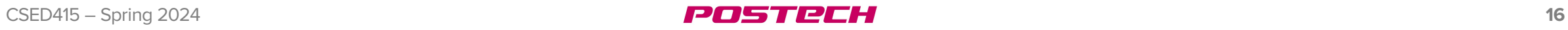

### Fuzzing

#### • Fuzzing (or fuzz-testing)

- An automated software testing technique that involves providing invalid, unexpected, or random data as inputs to a program
- During this process, the program is monitored for any anomalous behavior (crashes, hangs, memory leaks, …)
- Goal is to find as many bugs (and vulnerabilities) as possible

### History of fuzzing

- Experience of Barton Miller in 1990
	- He was logged on to his workstation through a modem (dial-up line)
	- Due to a storm there were a lot of line noise
	- The noise kept generating spurious characters on the line
	- Programs on the workstation kept crashing due to the junk characters
	- He coined the term "fuzz" from the experience

### Early days of fuzzing

• Barton Miller, et al.,

"*An Empirical Study of the Reliability of Unix Utilities*", Communications of the ACM, 1990

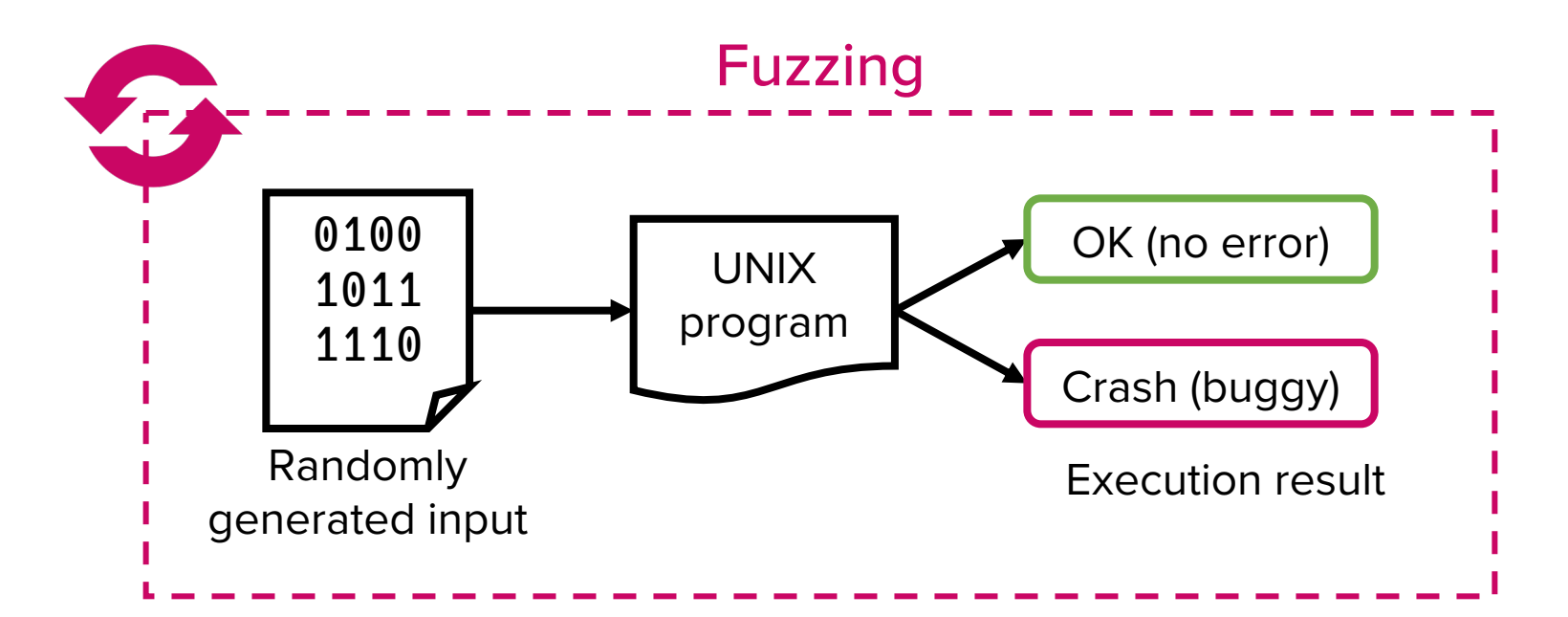

### Early days of fuzzing

#### • Effectiveness

- Tested 90 Unix utility programs
	- awk, cat, cc, diff, emacs, grep, ...
- The fuzzer crashed 36 utilities!
	- Due to various bugs including unbounded pointer/array accesses, overflows, race conditions, …
	- Randomly generated inputs were strikingly effective in triggering the bugs within poorly-written Unix programs of 1980s

### Experiment

- Let's put Miller's fuzzer to the test with a simple program
	- Will check the result at the end of today's lecture

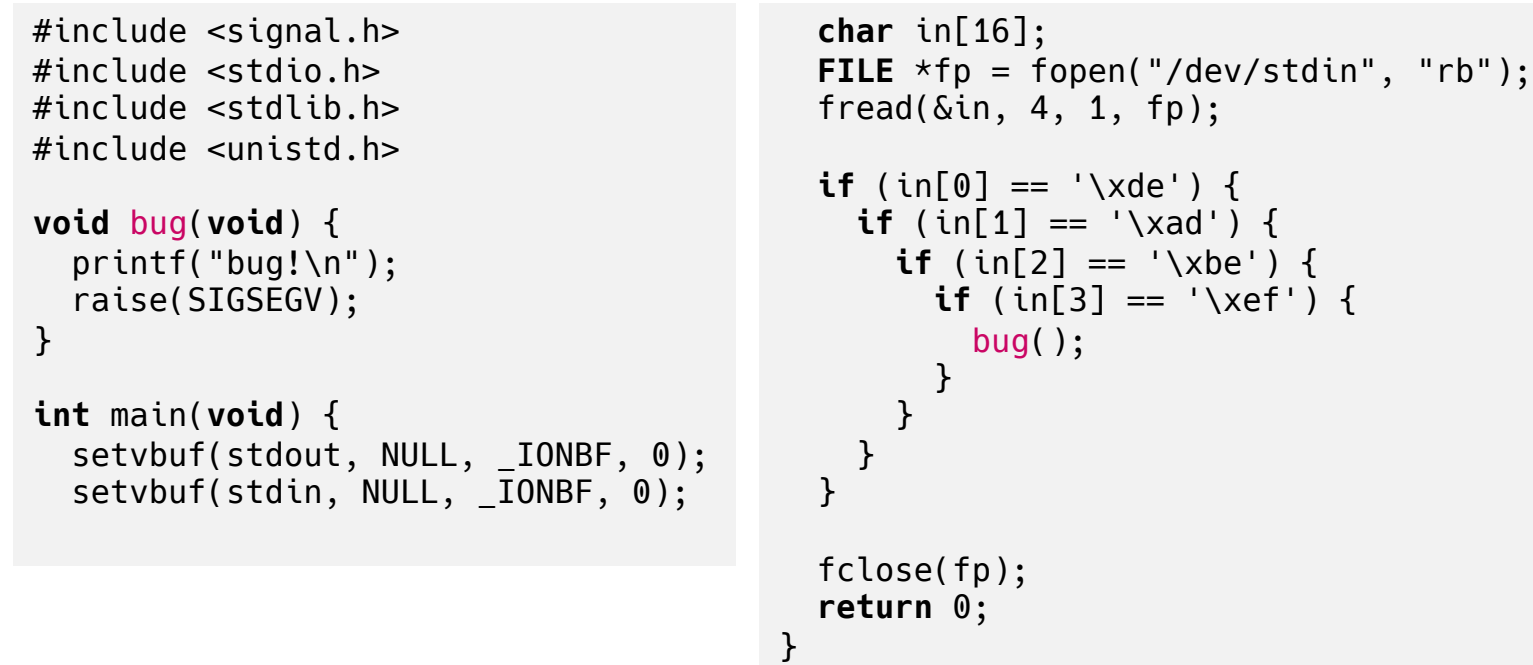

#### target.c

### Experiment

- Let's put Miller's fuzzer to the test with a simple program
	- Will check the result at the end of today's lecture

```
import os
import subprocess as sp
if __name__ == "__main__":
   trials = 0 while True:
        \_input = os.unandom(4) p = sp.Popen(["./target"], stdout=sp.PIPE, stdin=sp.PIPE, stderr=sp.PIPE)
         out, err = p.communicate(input=_input) # send _input to stdin and read stdout
         if b"bug!" in out:
             print(f"found in {trials} trials")
             print(f"Test input: {_input}")
             exit(0)
         print(trials)
       trials += 1fuzz.py
```
### Interpretation of Miller's success

- Fuzzing is simple, yet effective
- Insight from the software bugs we covered
	- Buffer overflow, control flow hijacking, authentication bypass, malware, DoS, SQL injection, …
	- $\rightarrow$  Attacks are initiated from (unsanitized) user inputs
	- Fuzzing is a way to "simulate" these user inputs

#### Used by many security practitioners

### Fuzzing in modern times

- Modern software have become very large and complex
	- Chromium browser codebase has 28 million lines of code (LoC)
	- Linux kernel comprises over 27 MLoC
	- FFmpeg has 1.4 MLoC
- It is infeasible and inefficient to manually analyze such large projects
	- Imagine manually checking a program with the control flow graph (CFG) displayed on the right
	- Time consuming, error-prone, and hardly scalable

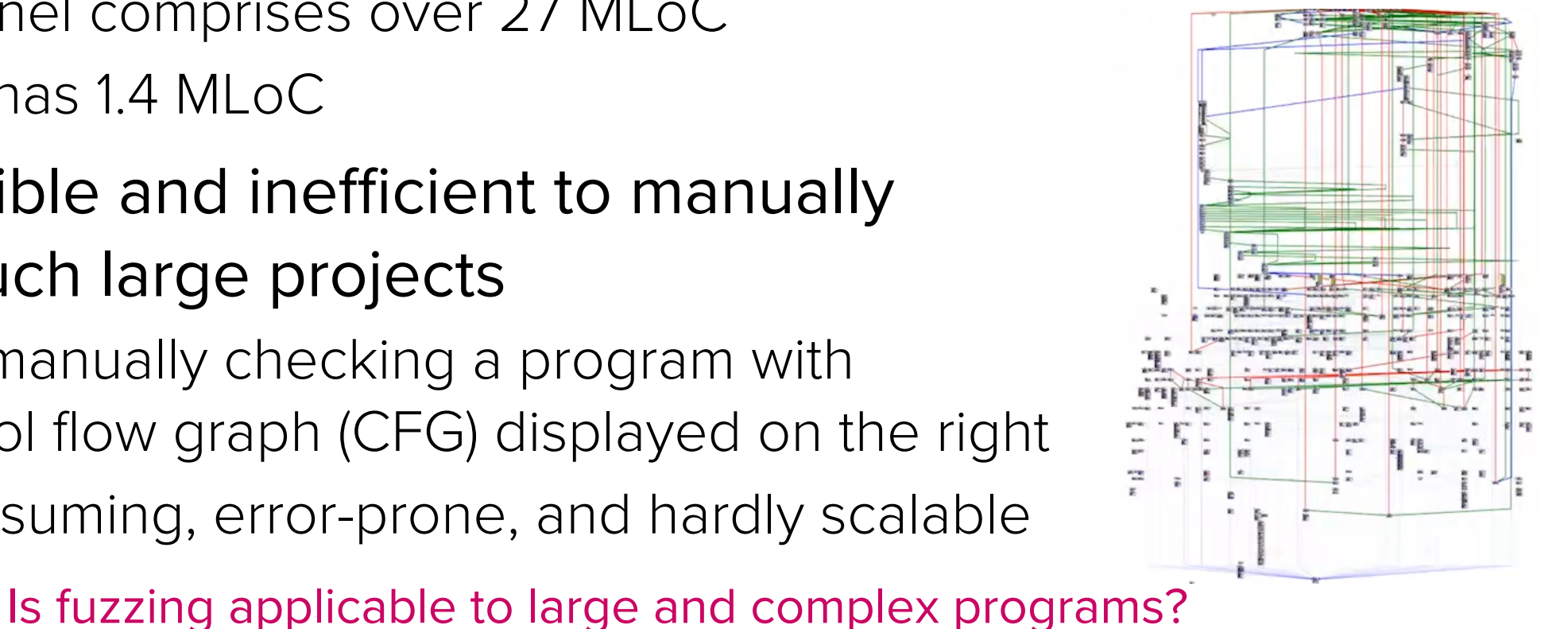

### Evolution of fuzzing

- Types of fuzzing
	- Blackbox, greybox, and whitebox fuzzing
	- Mutation-based and generation-based fuzzing

# Blackbox to Greybox Fuzzing

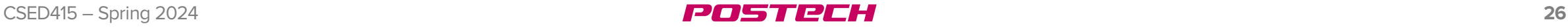

### Overview of Black, grey, and whitebox fuzzing

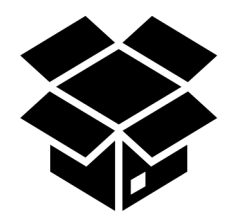

- Generates random inputs
- Fuzzer has no knowledge of the program internals
- The approach of Miller et al.
- Pros:
	- **Extremely fast**
	- Easy to use
	- Scalable
- Cons:
	- Poor effectiveness
	- Poor code coverage

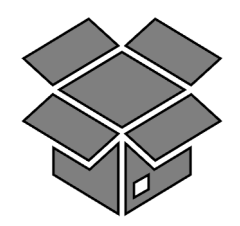

- Relies on "lightweight" instrumentation of the program under test
- Fuzzer has some knowledge of the program internals during fuzzing
	- Generates semi-random inputs based on the knowledge
- Pros: Best of both worlds
	- Scalable
	- Relatively fast
	- Decent code coverage

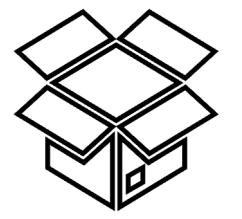

- Fuzzer has perfect knowledge of the program internals
- Solves path constraints to generate concrete inputs for all program branches
- Pros:
	- High code coverage
- Cons:
	- Complex
	- Slow
	- Not scalable

### Breakdown of fuzzing efficiency

#### • A typing monkey problem

• Given infinite amount of time, can a monkey, hitting keys at random on a keyboard, finish a full sentence?

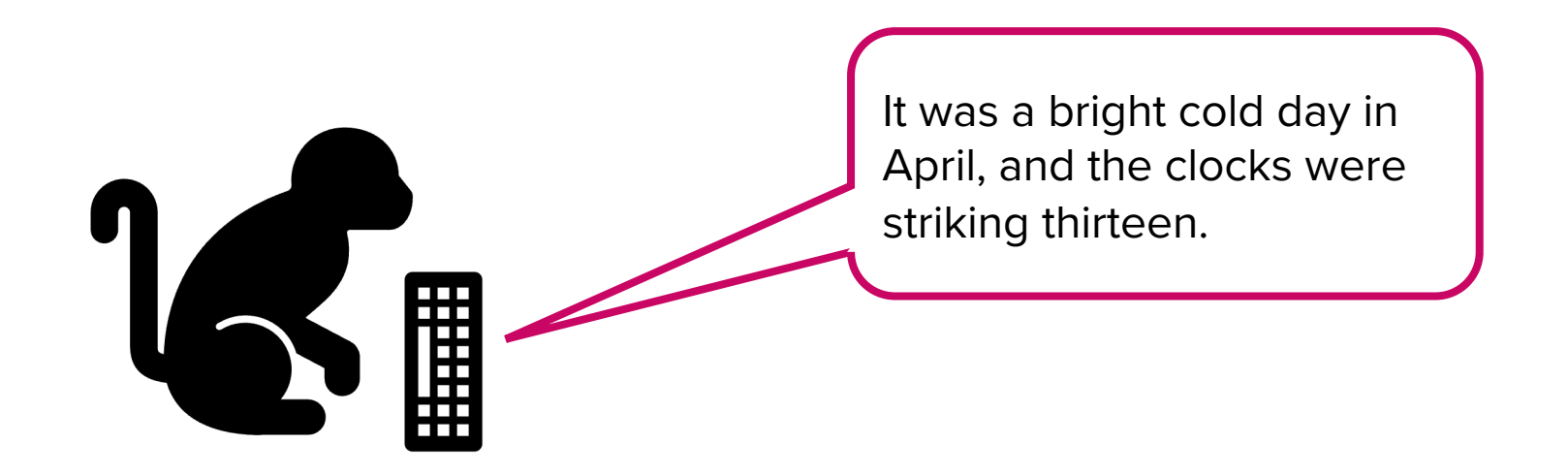

The possibility is non-zero; the monkey will "almost surely" type any given sentence

However, it will take a huge amount of time

### Breakdown of fuzzing efficiency

Seed Test input Target system Fuzzer 0010 0000 crash Random mutation • Blackbox fuzzing

 $x = input()$ **Target**

0000

0000

if  $x[0] == 'H':$ if  $x[1] == 'A'$ : if  $x[2] == 'R'$ : if  $x[3] == 'D'$ : crash()

**Seed** x = "LIFE" **Test input**  $x =$  "LIFO"  $x =$  "**5**IFE"  $x =$  "LOVE"  $X =$  "HEFE"  $X =$  "DOVE"  $X =$  "LIFF"  $\rightarrow$  P(crash) = ! 232

### Recent breakthrough

• Greybox fuzzing with code coverage feedback

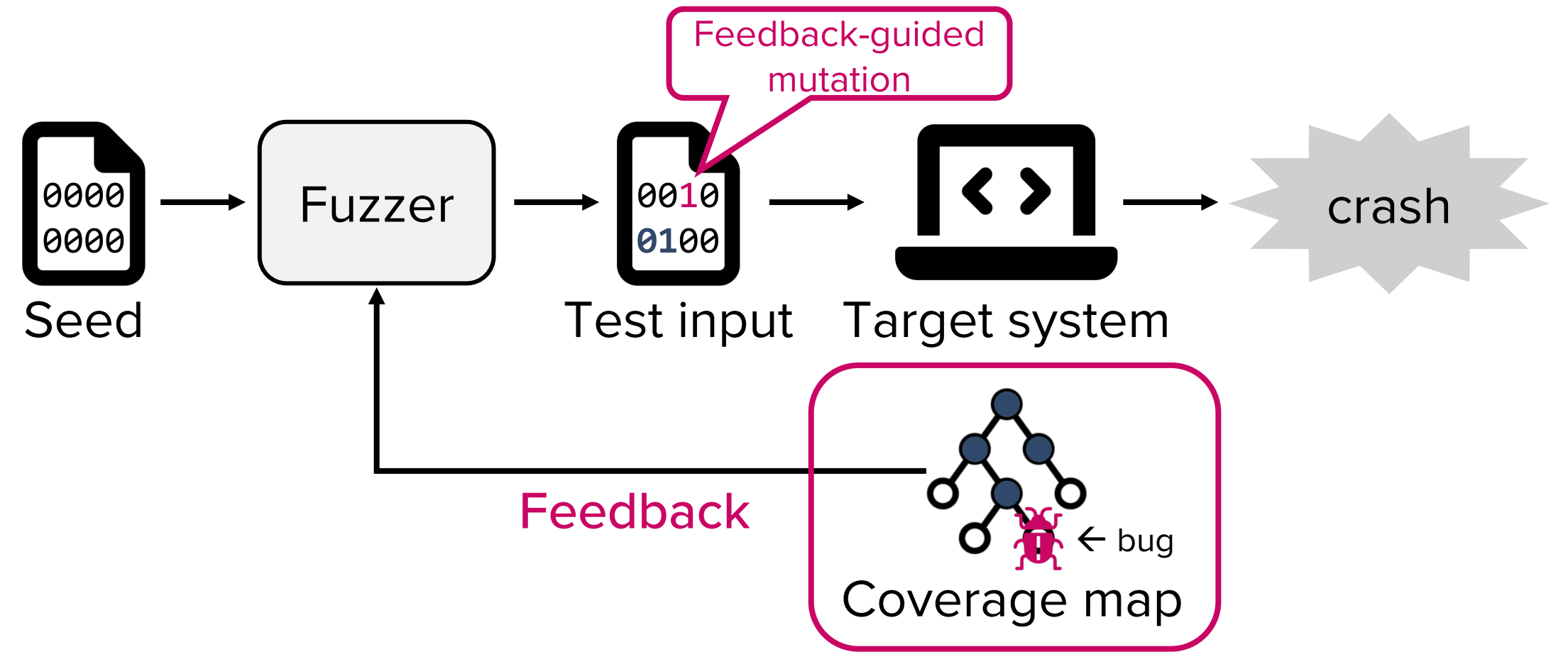

### Breakdown of fuzzing efficiency

- A typing monkey problem (Greybox edition)
	- Keep the character that is correct
	- Restart typing from the next position

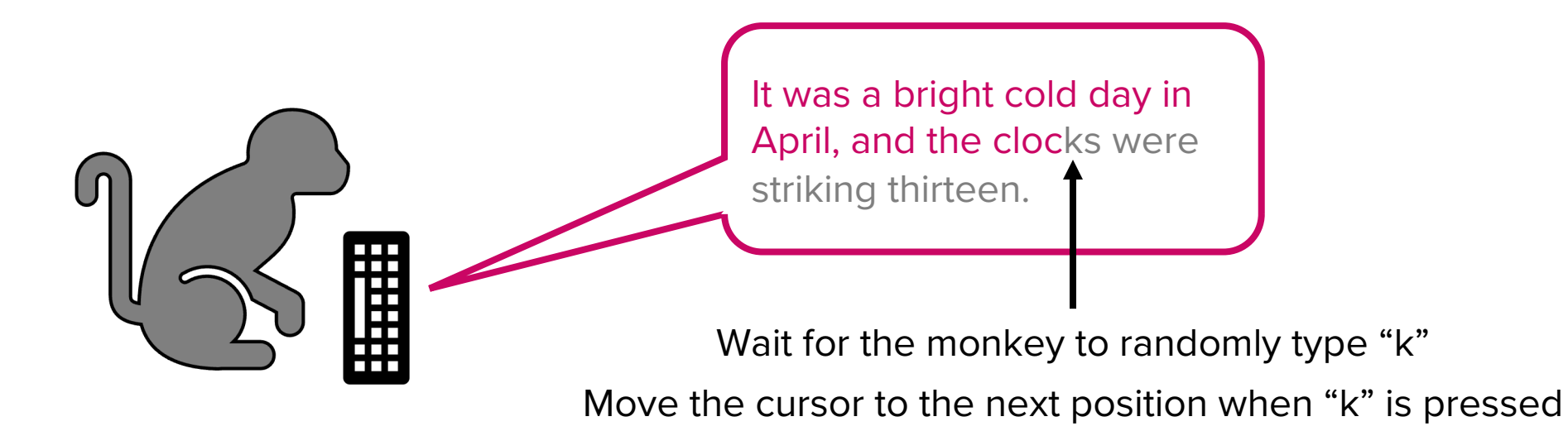

### Breakdown of fuzzing efficiency

- A typing monkey problem (Greybox edition)
	- Keep the character that is correct
	- Restart typing from the next position

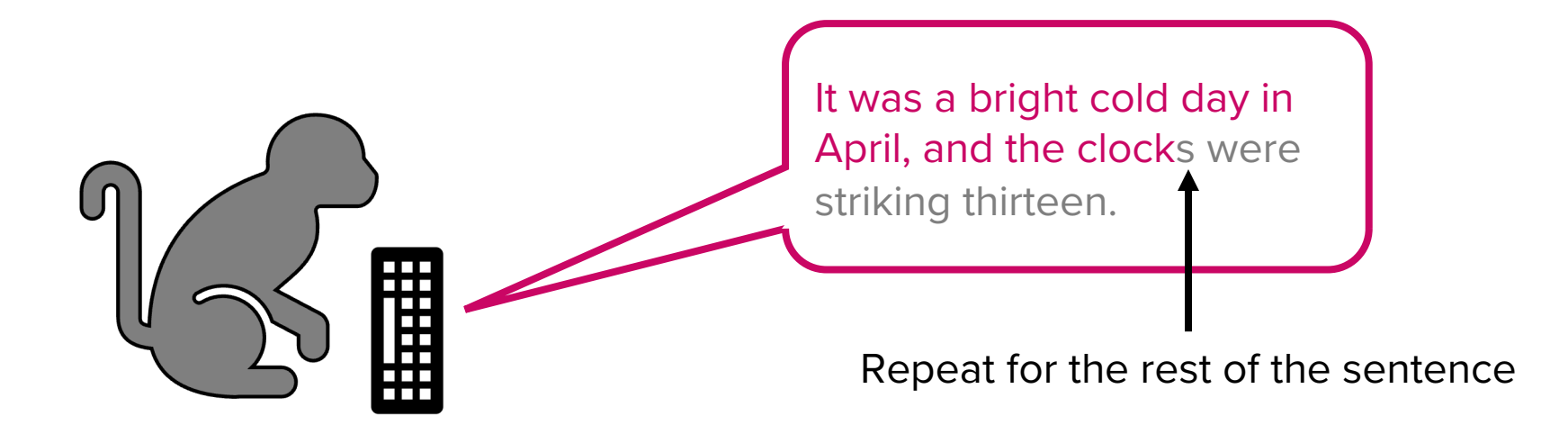

The possibility is dramatically increased

### Coverage feedback leads to better exploration

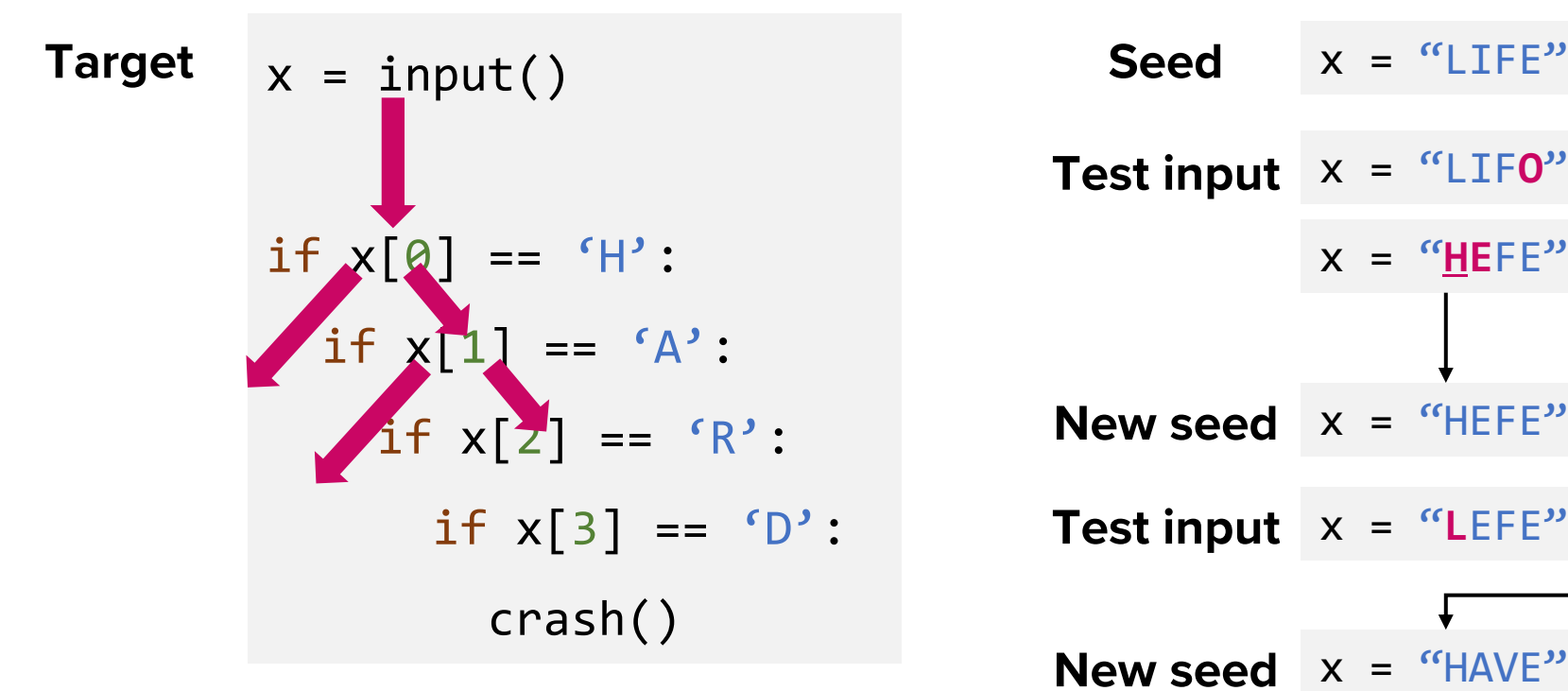

**Test input**  $x =$  "LIFO"  $x =$  "SIFE"  $x =$  "LOVE" **Test input**  $x =$  "LEFE"  $x =$  "HAVE" New branch.  $\rightarrow$  P(crash) = !  $\frac{1}{2^8}$  X ! # =  $\frac{1}{2^{10}} > \frac{1}{2^{32}}$ Get correct byte  $x =$ "LIF $0$ " x = "**HE**FE" New branch. Interesting! Interesting! **New seed**  $x =$  "HEFE" **New seed**  $x =$  "HAVE" **...**

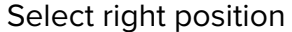

- Instrumentation: Modifying a program to enable analysis
	- For code coverage tracking, we want to record which branches of a program has been executed
	- We can instrument basic blocks
		- Basic block (BB): A sequence of code representing one branch of a software

- Control flow graph (CFG) of the "HARD" example
	- Consists of six basic blocks

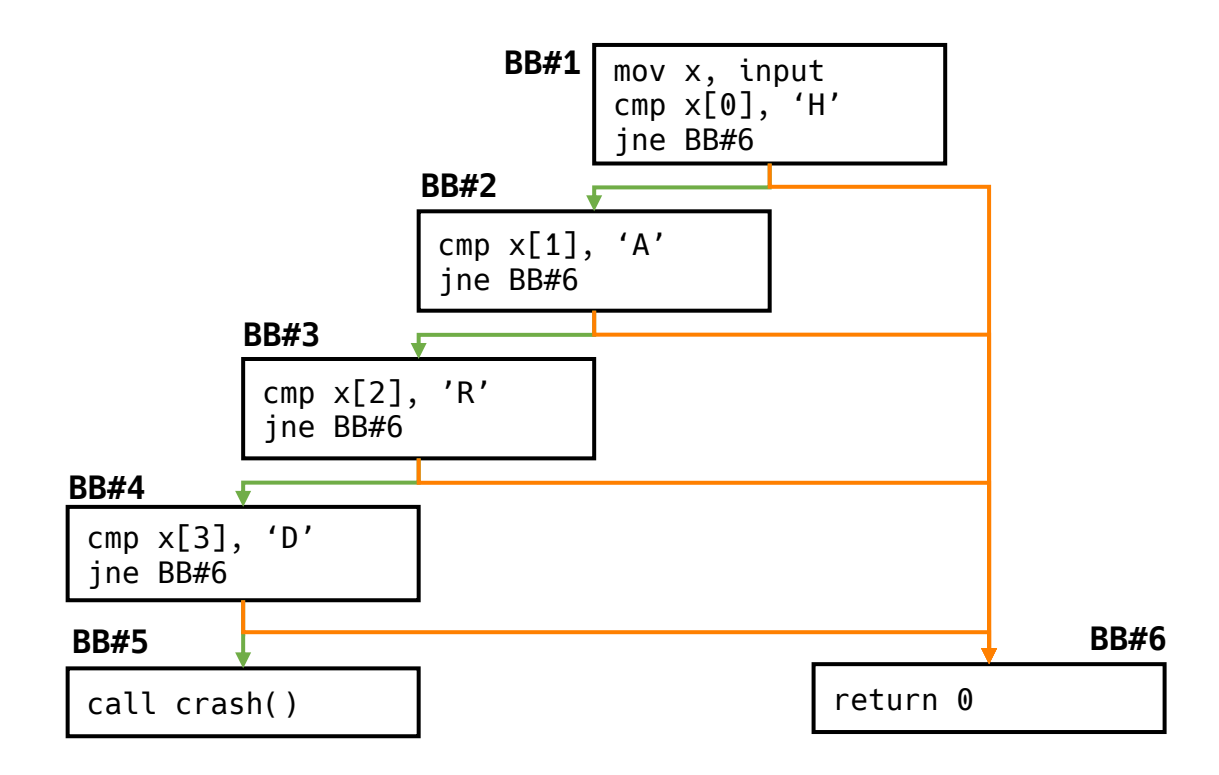

20511202

• Instrumentation for code coverage tracking

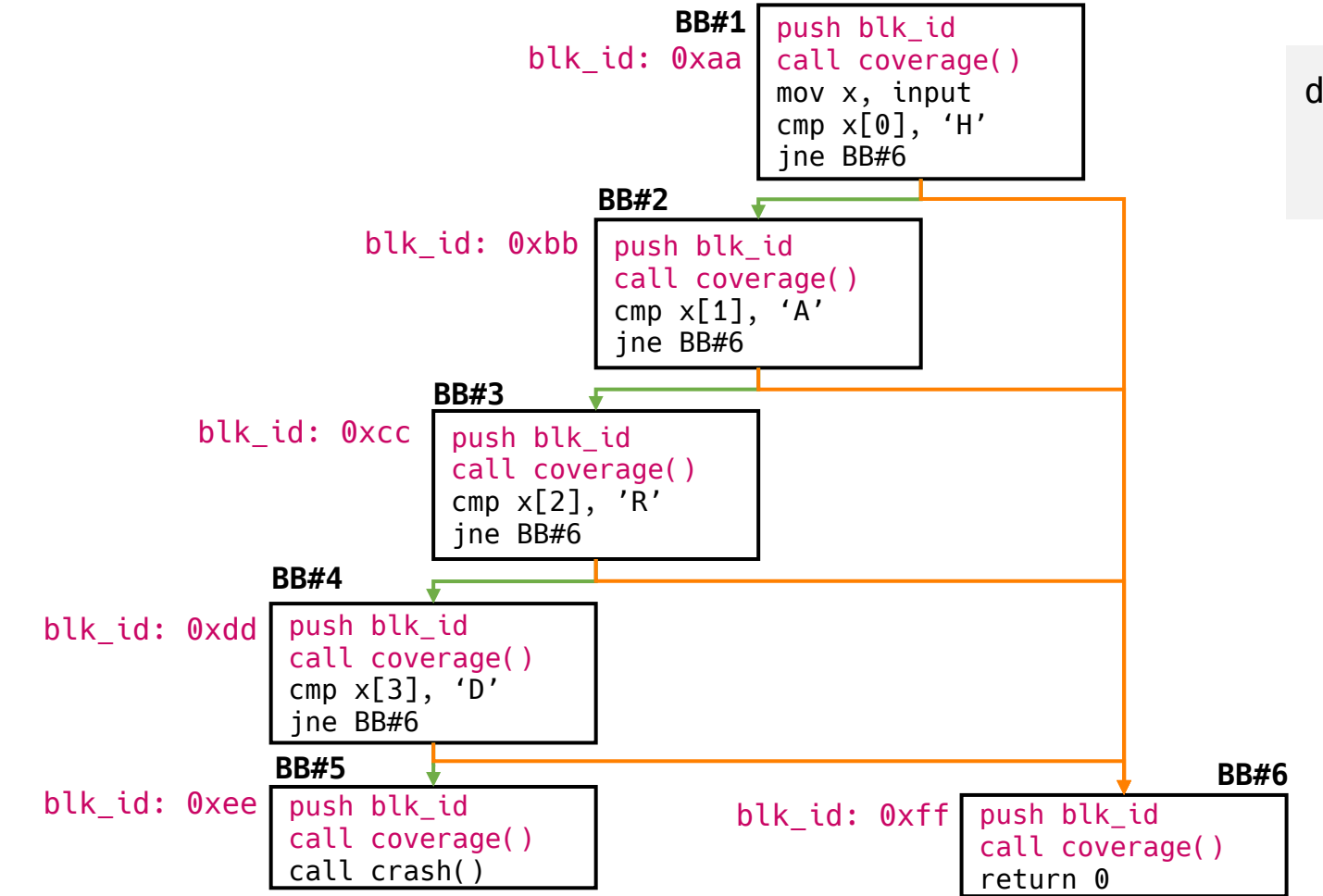

def coverage(blk\_id): global prev\_blk\_id record(prev\_blk\_id, blk\_id)

2020020

• Instrumentation for code coverage tracking

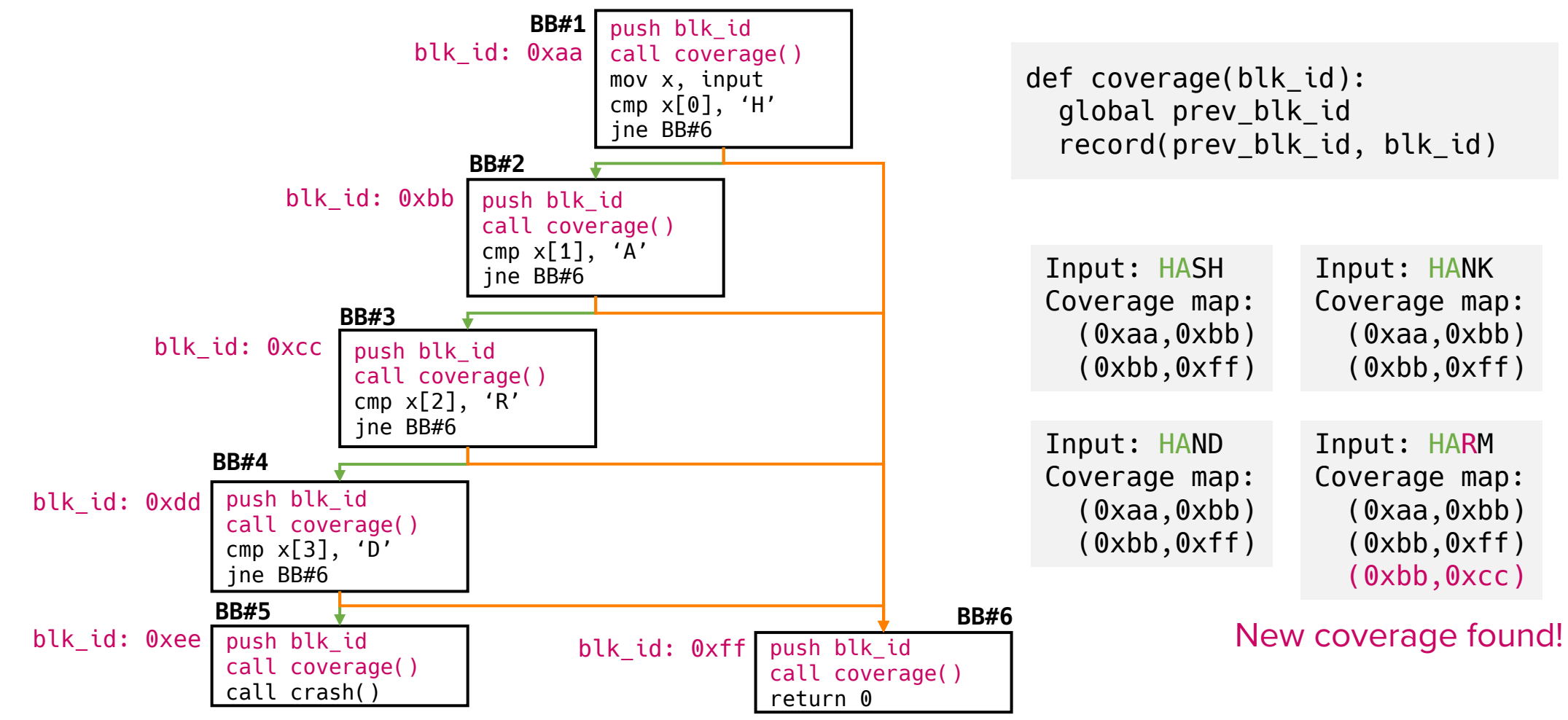

20 20 22 22 23 24 25

### Feedback-driven greybox fuzzing is effective

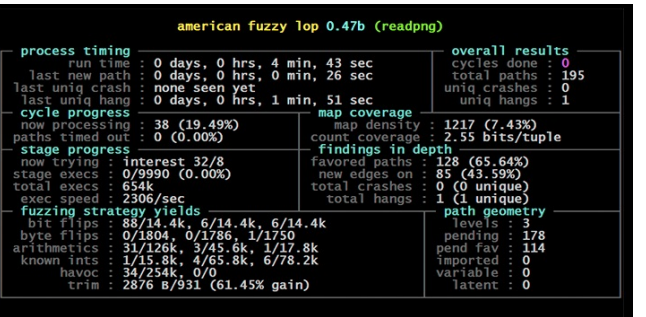

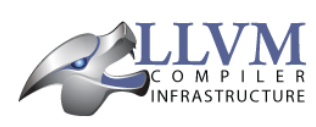

LLVM Home | Documentation »

libFuzzer - a library for coverage-guided fuzz testing.

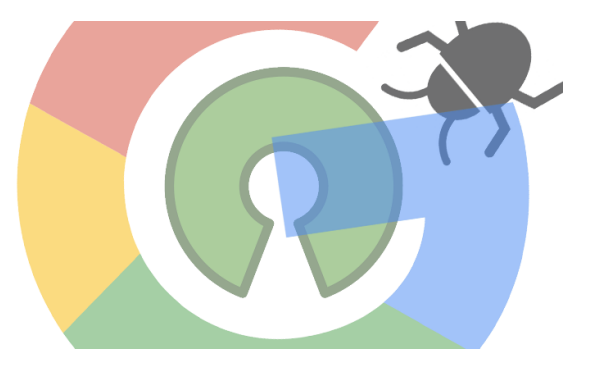

AFL libFuzzer OSS-Fuzz

#### **Discovered millions of crashes in complex software systems**

# Test Input Generation

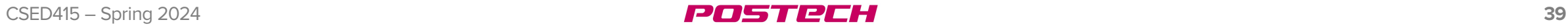

### Mutation- vs Generation-based fuzzing

- Motivation: Randomly generated inputs are likely rejected by the program under test
	- e.g., When fuzzing a video player application, it is very unlikely that one generates a vaild mp4 file at random
- Two methods for better input generation
	- Mutation: Mutate a given seed to generate test inputs
		- Seed: A valid mp4 file
	- Generation: Generate test inputs from a model
		- Model: Specification of mp4 file format

### Mutation

- Frequently used mutation operators
	- Bit-flipping: Flip a randomly selected bit
		- e.g., 0xdead (0b1101 1110 1010 1101)  $\rightarrow$  0xdeaf (0b1101 1110 1010 1111)
	- Arithmetic operation: Select a byte and add/subtract a value
	- Randomization: Select a byte and randomize the value
	- Insertion and deletion: Add or remove bytes
	- Splicing: Crossover two test inputs
		- e.g., First half of input  $#1 +$  second half of input  $#2$

### Generation

- Generate inputs that the program under test accepts
- A model describes the correct format
	- e.g., a grammar spcifying the input format
		- PNG input has header and size fields
		- The header field must have the "magic number" of PNG in order for the input to be accepted by the parser

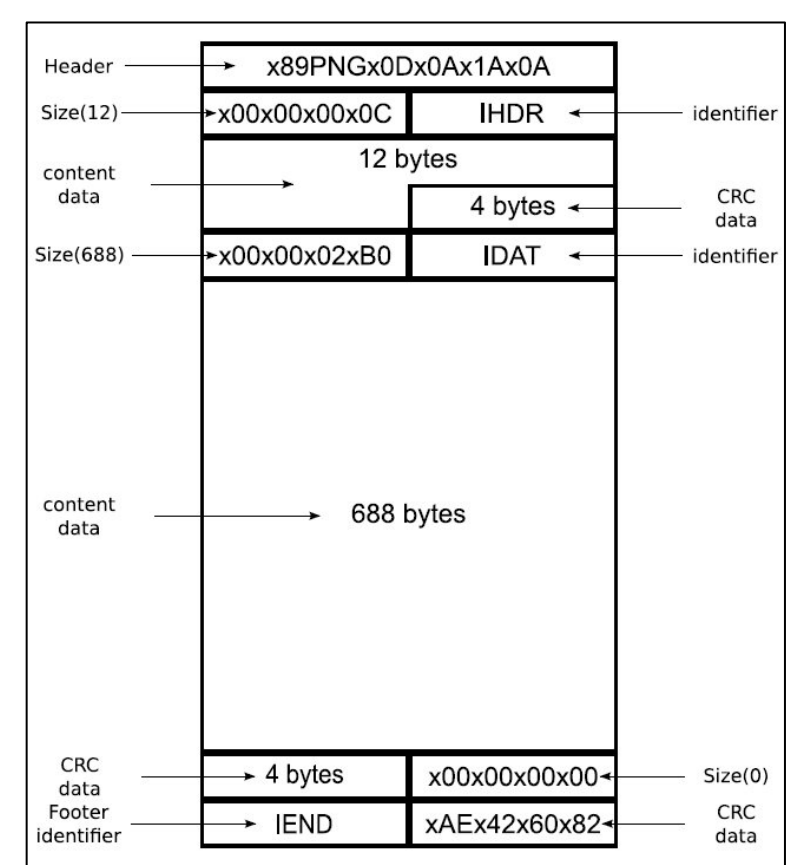

# Bug Oracles

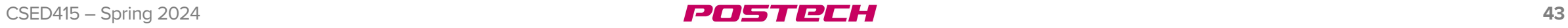

### Mutation-based greybox fuzzing overview

POSTREH

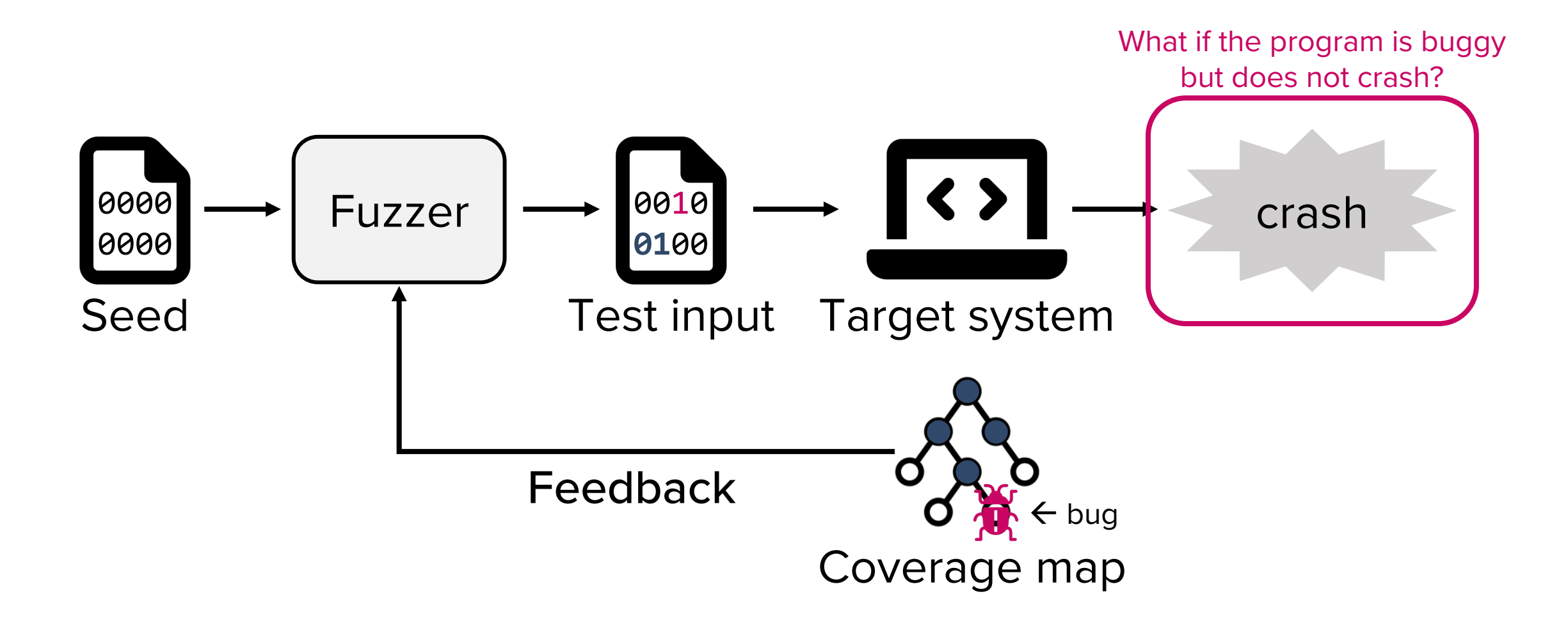

### A need for bug oracles

- What types of anomalous behavior do we want to find?
	- Crashes, but not all vulnerabilities lead to crashes (e.g., Lab 01)
	- Memory corruption: e.g., Use-After-Free (UAF) vulnerabilities
	- Hang: Program does not finish within a timeout period
	- Memory leaks, race conditions, specification violation, …
- A bug oracle detects any interesting behavior occurred during the execution of a program with the test input

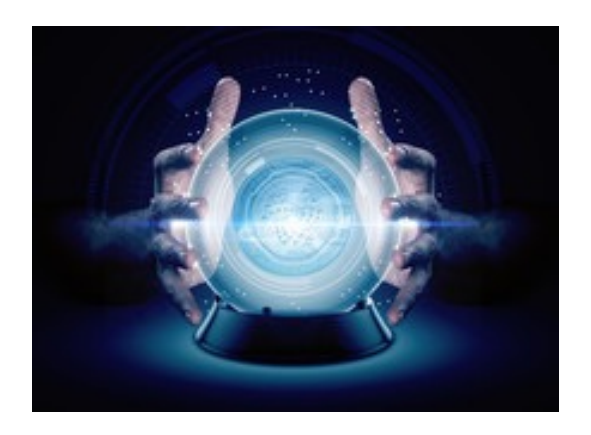

### Bug oracles in practice

- AddressSanitizer (ASan)
	- Detects buffer overflows and use-after-free
- ThreadSanitizer (TSan)
	- Detects data races
- MemorySanitizer (MSan)
	- Detects uses of uninitialized memory

### Address sanitizer

- Implemented as compiler module (clang, gcc)
	- Instruments all load and store instructions
	- Inserts redzones around stack and global variables

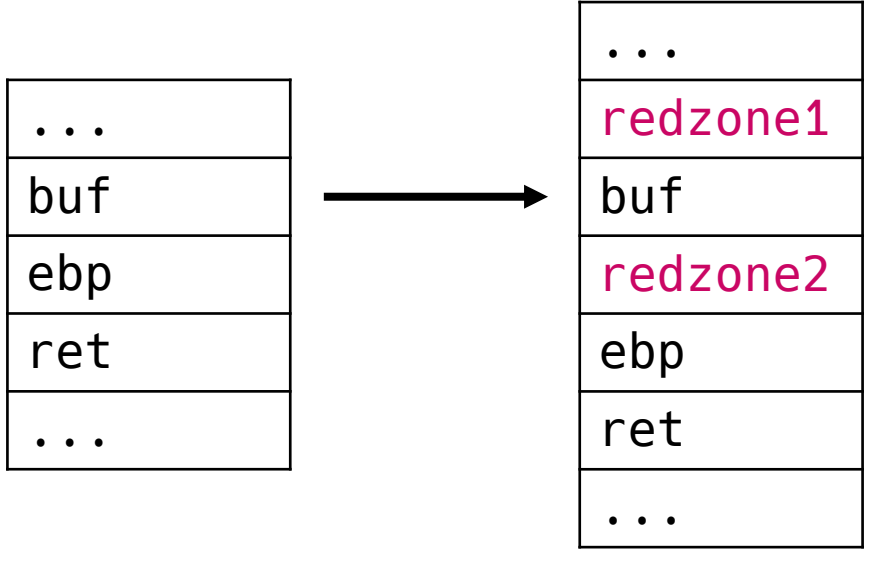

Original program Sanitized program

• Runtime module checks whether redzones are touched when buf is read or something is written to buf

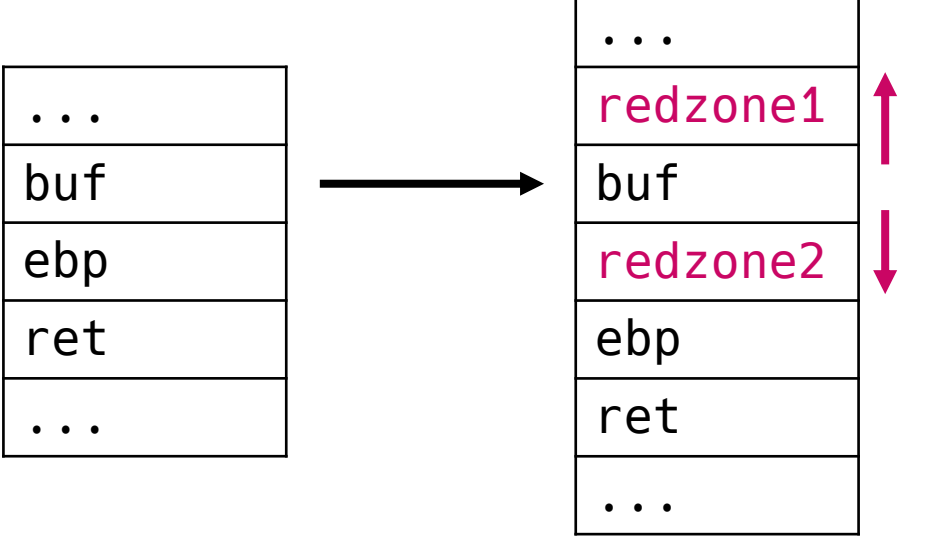

Underflow contaminates redzone1 ASan reports buffer overflow error

Overflow contaminates redzone2 ASan reports buffer overflow error

Original program Sanitized program

### Address sanitizer in action

#### • Without ASan

```
// obo.c
#include <stdio.h>
int numbers[] = \{ 1, 2, 3 \};
int main() { /* classic off-by-one error. */
   printf("The 4th number in my array is: %i\n", numbers[4]);
}
```
\$ gcc obo.c –o obo

\$ ./obo The 4th number in my array is: 0

The bug is missed

### Address sanitizer in action

#### • With ASan

```
// obo.c
#include <stdio.h>
int numbers[] = \{ 1, 2, 3 \};
int main() { /* classic off-by-one error. */
   printf("The 4th number in my array is: %i\n", numbers[4]);
}
```

```
$ gcc obo.c –fsanitize=address –o obo_asan
```
\$ ./obo\_asan

```
=================================================================
==365994==ERROR: AddressSanitizer: global-buffer-overflow on address 0x55aceaed5030 at pc 0x55aceaed2223 bp 
0x7ffe8cfc2c20 sp 0x7ffe8cfc2c10
READ of size 4 at 0x55aceaed5030 thread T0
    #0 0x55aceaed2222 in main (/home/seulbae/test/asan/obo_asan+0x1222)
   #1 0x7fa6faf1ed8f in __libc_start_call_main ../sysdeps/nptl/libc_start_call_main.h:58
    #2 0x7fa6faf1ee3f in __libc_start_main_impl ../csu/libc-start.c:392
    #3 0x55aceaed2124 in _start (/home/seulbae/test/asan/obo_asan+0x1124)
0x55aceaed5030 is located 4 bytes to the right of global variable 'numbers' defined in 'obo.c:8:5' (0x55aceaed5020) 
of size 12
SUMMARY: AddressSanitizer: global-buffer-overflow (/home/seulbae/test/asan/obo_asan+0x1222) in main
Shadow bytes around the buggy address:
   0x0ab61d5d29f0: 00 00 00 00 00 00 00 00 00 00 00 00 00 00 00 00
=>0x0ab61d5d2a00: 00 00 00 00 00 04[f9]f9 f9 f9 f9 f9 00 00 00 00
   0x0ab61d5d2a10: f9 f9 f9 f9 f9 f9 f9 f9 f9 f9 f9 f9 f9 f9 f9 f9
```
### Final picture

POSTPCH

#### A coverage-based mutational greybox fuzzer

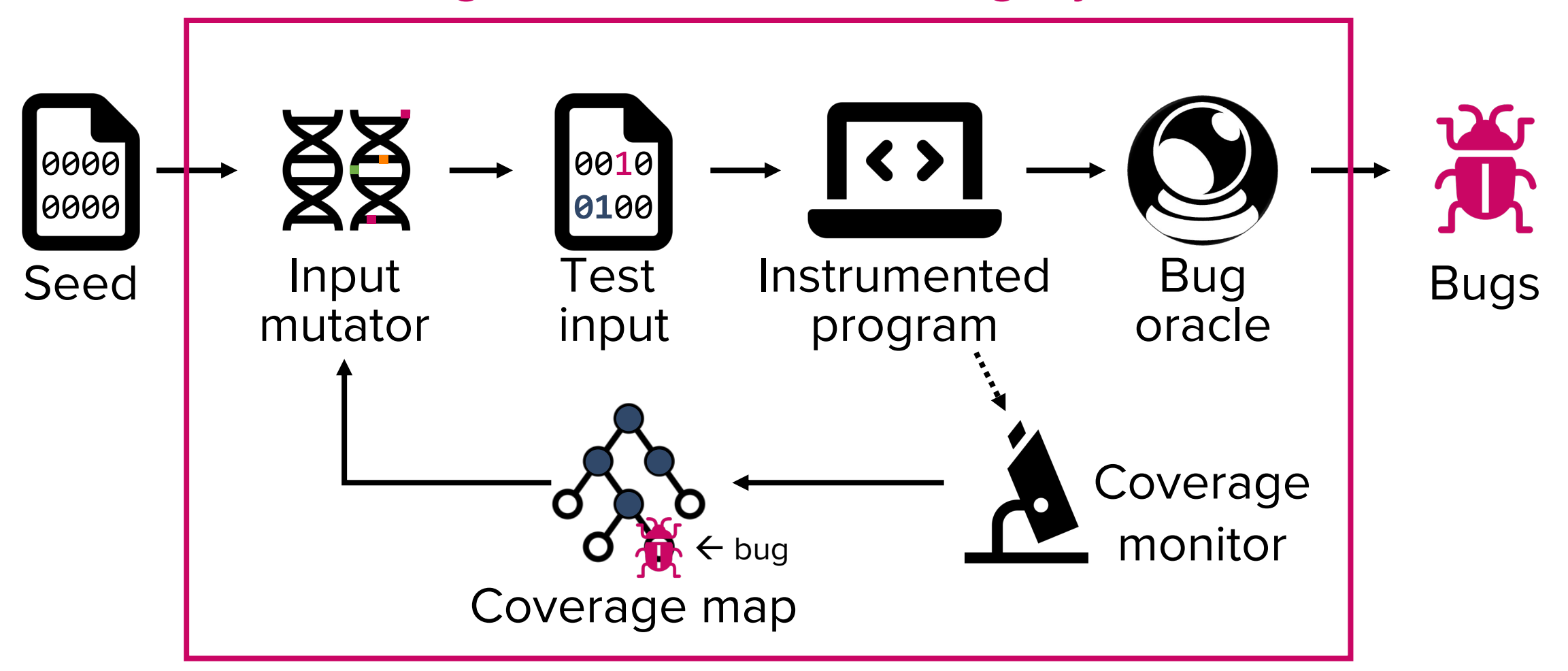

### Fuzzing results?

- How many trials were required to find the bug with dumb fuzzing?
	- Dumb: Random mutation, no coverage feedback
	- Theoretically: Random 4 bytes being identical to "\xde\xad\xbe\xef"  $\rightarrow$  2<sup>32</sup>  $\approx$  4.2 billion trials
	- Experimentally:

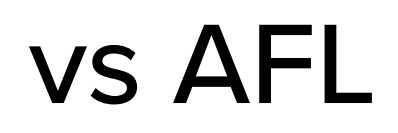

- AFL: The most widely used coverage-guided mutation-based fuzzer
	- Instrumentation for code coverage using AFL's custom complier

\$ afl-cc target.c –O0 –o target\_afl

• Prepare a seed input

\$ rm –rf in out \$ mkdir in  $$ echo -ne '\\xff\xf\xf\xf\xf' > in/seed$ 

• Run fuzzer

\$ afl-fuzz -i in -o out -- ./target\_afl

### Questions

POSTREH

- Is fuzzing sound?
- Is fuzzing complete?

Questions?

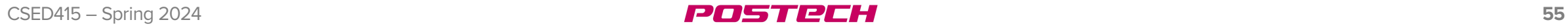